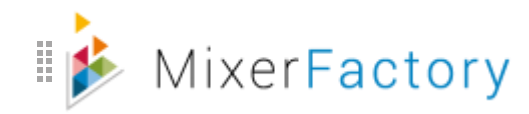

## **MixerFactory Cloud Video Rendering API - Datasheet**

## **CLOUD VIDEO RENDERING API - OVERVIEW**

The MixerFactory Cloud Video Rendering API (Render API) allows developers and system integrators to create video editing applications/services for web and mobile by developing own interfaces and using MixerFactory technology in the backend. It uses our Cloud Video Rendering Engine for fast, scalable video generation. The Render API takes media including videos, images and music with a video structure description as input and generates videos automatically.

The powerful and easy to use Render API (latest release v2) is a developer-friendly RESTful solution that enables creation of new video experiences. It opens up exciting opportunities for business and consumer applications given the rapidly growing online video and cloud adoption by consumers, prosumers and Enterprises.

Build for web or mobile, and use our API for fast and scalable video generation – Real Estate videos, video Product Catalogs, E-learning, Tourism videos, How-to and training videos, Marketing videos, video Greeting Cards… the possibilities are many.

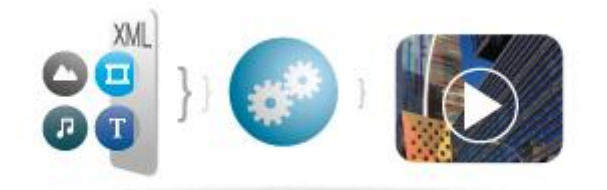

With the Render API, you can create videos featuring up to 3 video/image tracks (also 2 tracks each for text and audio). This is complemented by a library of over 100 transitions and more than 80 fonts. The Render API connects to the MixerFactory Cloud Video Rendering Engine to create videos quickly, automatically, and at cloud scale. The process is simple - create your project description, and send it to the API with a callback URL to be alerted on video rendering. It is also possible to host the solution On-premise. Any custom development needs can be managed by our Professional Services team.

> • HQ: 24B Avenue Sainte-Victoire - 13100 Aix-en-Provence - France • • US Sales office : Sunnyvale, CA • Canada Sales office : Toronto • APAC Sales office : Tokyo •

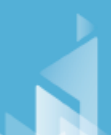

• R&D Center - Toulouse, France •

MIXERFACTORY SAS/RCS Aix-en-Provence 809 115 777

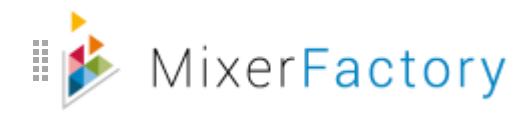

## **TECHNICAL SPECIFICATIONS AND WORKFLOW**

The Render API supports multi-track video creation as below

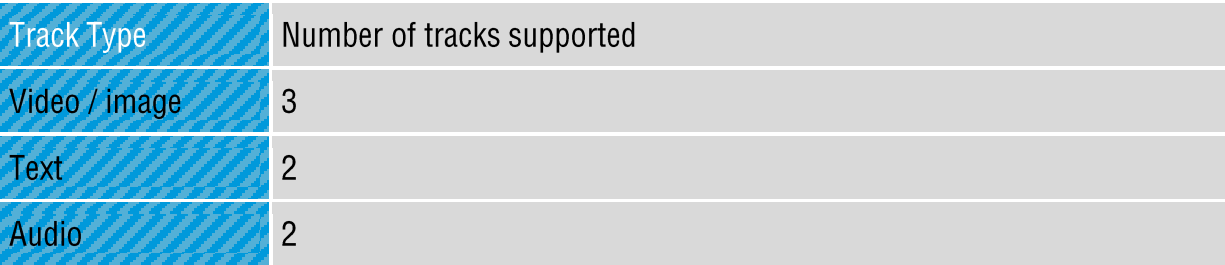

The Render API supports the below media formats as input

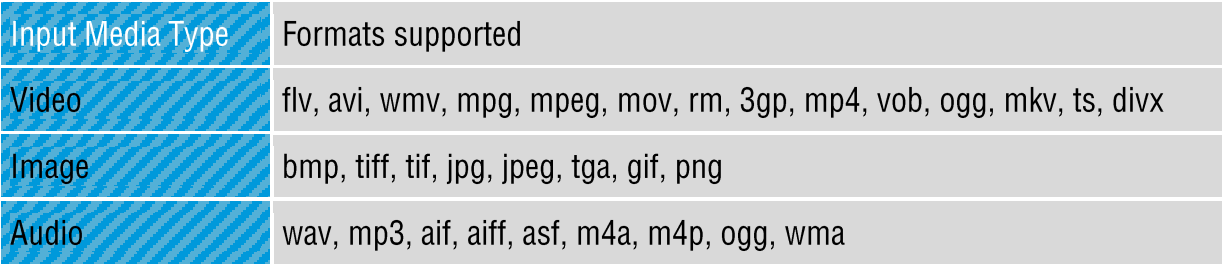

The Render API produces video output in the below formats and resolutions

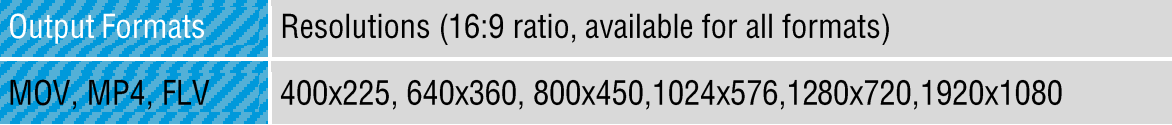

- The standard workflow for creating a video using the Render API is simple
	- $\checkmark$  Obtain API Key, Documentation and Production Access from MixerFactory
	- $\checkmark$  Create project XML with structure, your callback URL and media info
	- $\checkmark$  Call Render API to generate video based on XML, get project ID in return
	- $\checkmark$  Call the Render API to check the state of rendering if required (with ID)
	- $\checkmark$  Render API generates video and calls your callback URL (with ID)
	- $\checkmark$  Call Render API based on ID and get the location URL of generated video
	- $\checkmark$  Download video to your server with location URL and process as required

Get started now - write to MixerFactory for a free trial and API key contact@mixerfactory.com

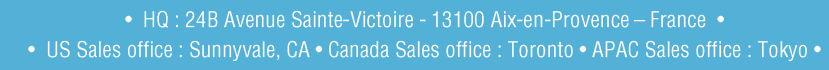

• R&D Center - Toulouse, France •

MIXERFACTORY SAS/RCS Aix-en-Provence 809 115 777

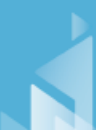